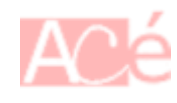

En Linux, && est un opérateur logique appelé **et logique**. Cela signifie que la commande suivante ne sera exécutée que si la commande précédente a réussi.

Par exemple, si vous tapez la commande suivante dans le terminal :

commande1 && commande2

La commande2 sera exécutée uniquement si la commande1 a été exécutée avec succès. Si la commande1 échoue, la commande2 ne sera pas exécutée.

Cet opérateur est souvent utilisé pour enchaîner plusieurs commandes dans un script ou dans une ligne de commande.

From: <https://www.abonnel.fr/> - **notes informatique & technologie**

Permanent link: **[https://www.abonnel.fr/informatique/linux/commandes/symbole\\_double\\_et\\_commercial](https://www.abonnel.fr/informatique/linux/commandes/symbole_double_et_commercial)**

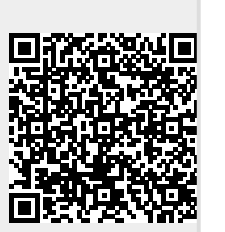

Last update: **2023/02/18 17:25**